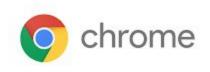

# M63 Enterprise Release Notes

Every 6 weeks, Google releases an update to its Chrome Browser. Each release includes thousands of improvements and other changes. The following release notes are intended for IT administrators managing the Chrome Browser in their organization.

These release notes were last updated on April 4, 2018

See the latest version of these release notes online at <a href="https://support.google.com/chrome/a/answer/7679408">https://support.google.com/chrome/a/answer/7679408</a>

## Additional resources

- How Chrome releases work—<u>Chrome Release Cycle</u>
- Chrome Browser downloads and Chrome Enterprise product overviews—<u>Chrome Browser for</u> <u>Enterprise</u>
- Chrome version status and timelines—<u>Chrome Platform Status</u> | <u>Google Update Server Viewer</u>
- Announcements: <u>Chrome Releases Blog</u> | <u>Chromium Blog</u>

### Still need help?

- G Suite, Cloud Identity customers (authorized access, only)-Contact support
- Chrome Browser Enterprise support—Sign up to contact a specialist
- Chrome Administrators Forum
- <u>Chrome Enterprise Help Center</u>

## Release notes for Chrome 63

### Security updates

See the latest Chrome security improvements in the Chrome Releases Blog.

#### Enabling TLS 1.3

TLS 1.3 is enabled starting in Chrome 63. At this time, the only Google service with TLS 1.3 enabled is Gmail, but this expands to the broader web in 2018. End users should not be impacted by this change. If you are aware of any systems that don't work with TLS 1.3, post your feedback in the <u>admin forum</u>. As you prepare for wider use of TLS 1.3, you can configure <u>this policy</u> for network software or hardware in your enterprise that will not transit TLS 1.3 connections. See more information on <u>Chromium.org</u>.

#### Support for NTLMv2 authentication protocol

Chrome 63 also includes support for NTLMv2 authentication protocol on Mac, Android, Linux, and Chrome OS. We are expanding on a previous release that supported NTLMv2 for Windows. With versions prior to Chrome 63, this must be manually enabled via chrome://flags. In 2018, we set NTLMv2 as the default NTLM protocol. For enterprises that need to extend support for NTLMv1, a new policy is available to allow you to force the older NTLMv1 protocol as needed.

#### Site isolation

Site isolation is available in Chrome 63. With site isolation enabled, Chrome renders content for each open website in a separate process, isolated from other websites. This can mean even stronger security boundaries between websites than Chrome's existing sandboxing technology. Read more at Manage site isolation.

#### **UI changes**

#### Material design bookmarks

Chrome's Bookmarks Manager has now been refreshed with new Material Design UI. Take a look by visiting chrome://bookmarks.

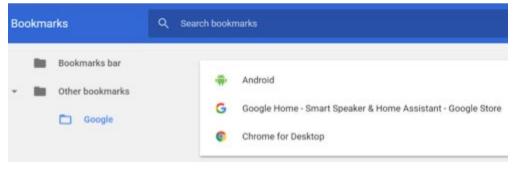

### Deprecations

#### Adobe Flash Deprecation

Adobe announced on July 25, 2017 it plans to deprecate Flash by the end of 2020. See <u>Adobe's</u> <u>announcement</u> and <u>Chrome's blog post</u> regarding the Flash deprecation.